# **目次** contents

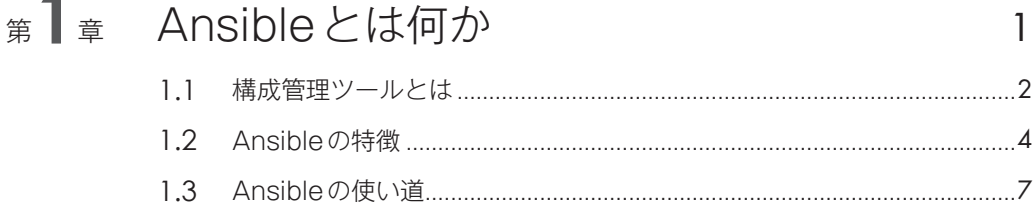

### 第2章 Ansibleを使ってみよう 13

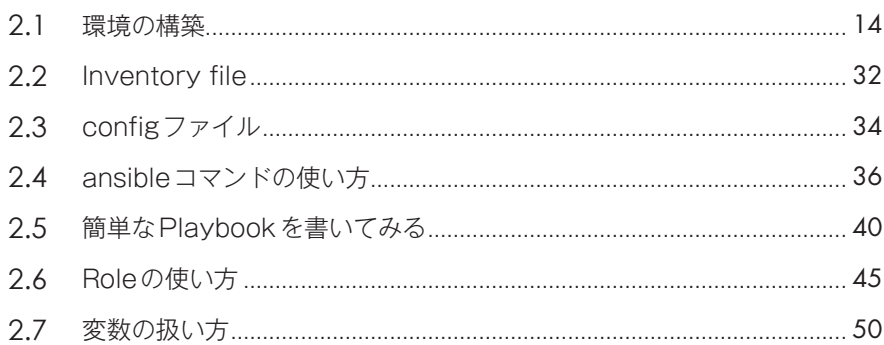

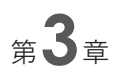

### 自分でPlaybookを作ってみよう 59

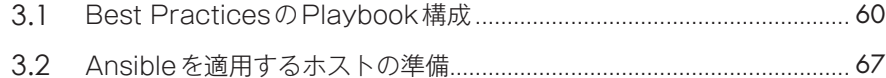

## <sub>第</sub>4章 複雑な Playbook の作り方 アフ

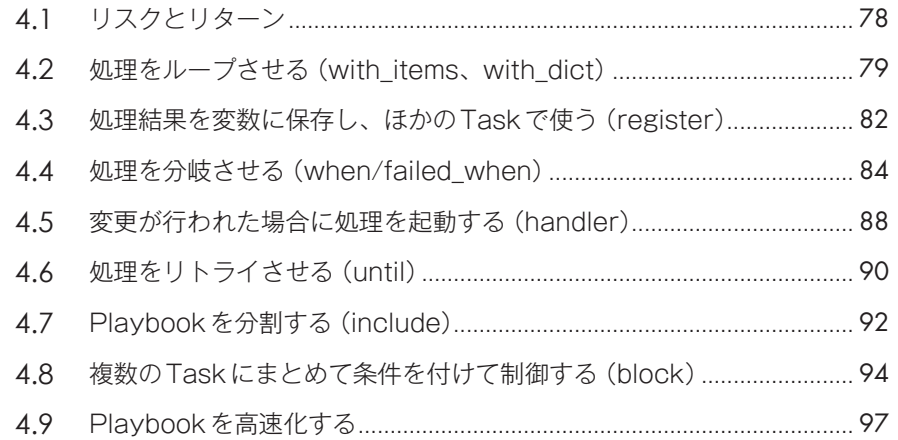

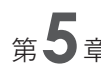

### <sup>第</sup>**5**章 Ansibleの高度な使い方 <sup>107</sup>

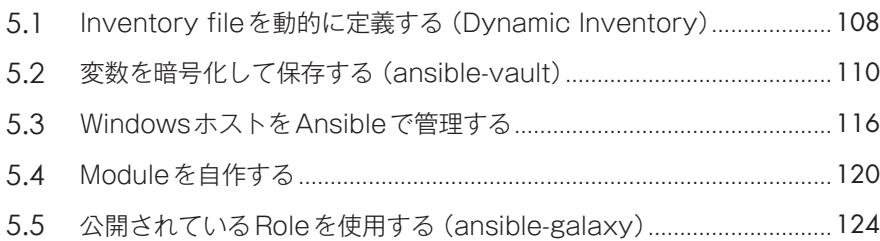

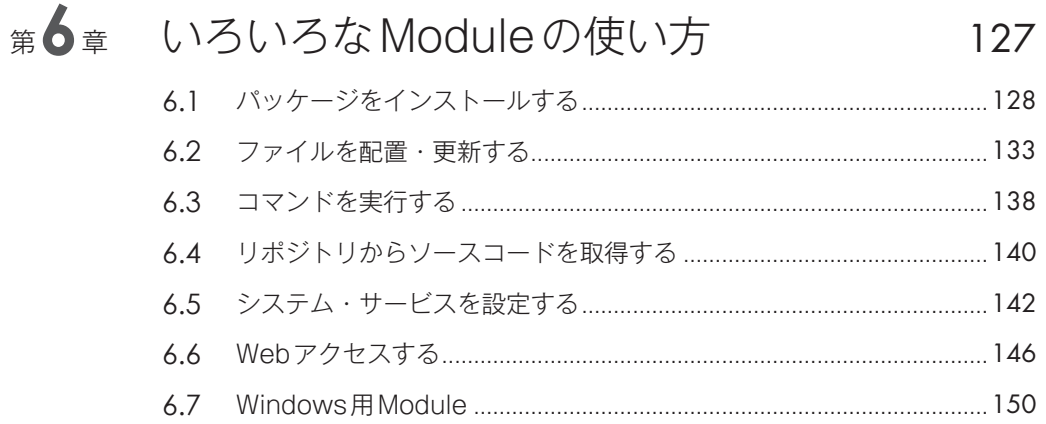

## 第7章 付録

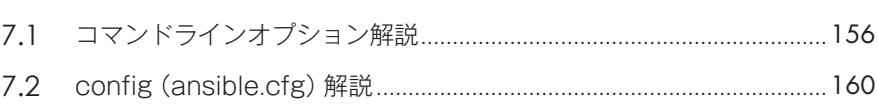

155

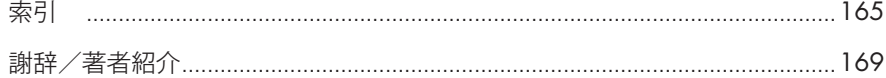

Æ